# Pontue Gestão de Adminstradores (usuários gestores) e Professores

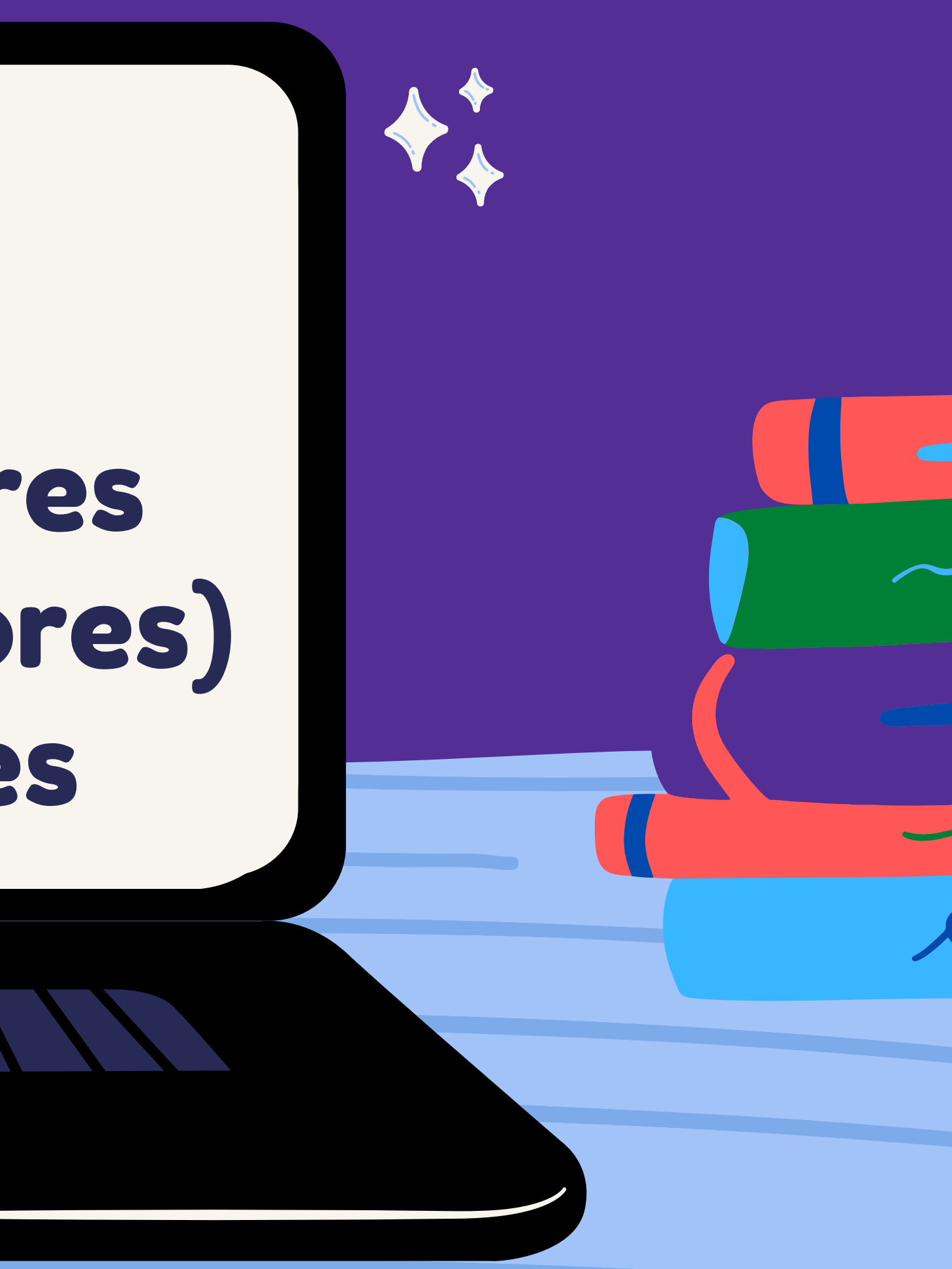

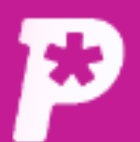

#### 圖 **Mural**

ıl. Resultado

 $\mathbf{r}$ 

**Usuários** 

ᠿ

Redações

自 Propostas

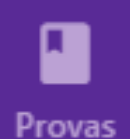

念 **Monitorias** 

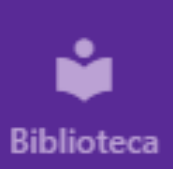

## Ao acessar a plataforma, clique em "Usuários".

Mural

Mural

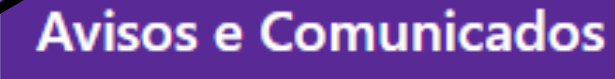

#### #0048 - RECESSO DE FIM DE ANO

Comunicamos que, em razão das festividades de final de ano, a Pontue entrará em recesso entre o... Saiba mais

Acelera, Prof!

Faça parte da comunidade de Professores e Corretores de Redação da Pontue!

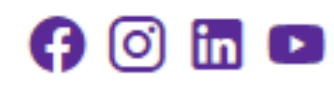

Você ainda não tem nenhum aviso.

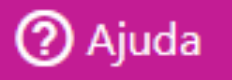

LG.

⊢≁

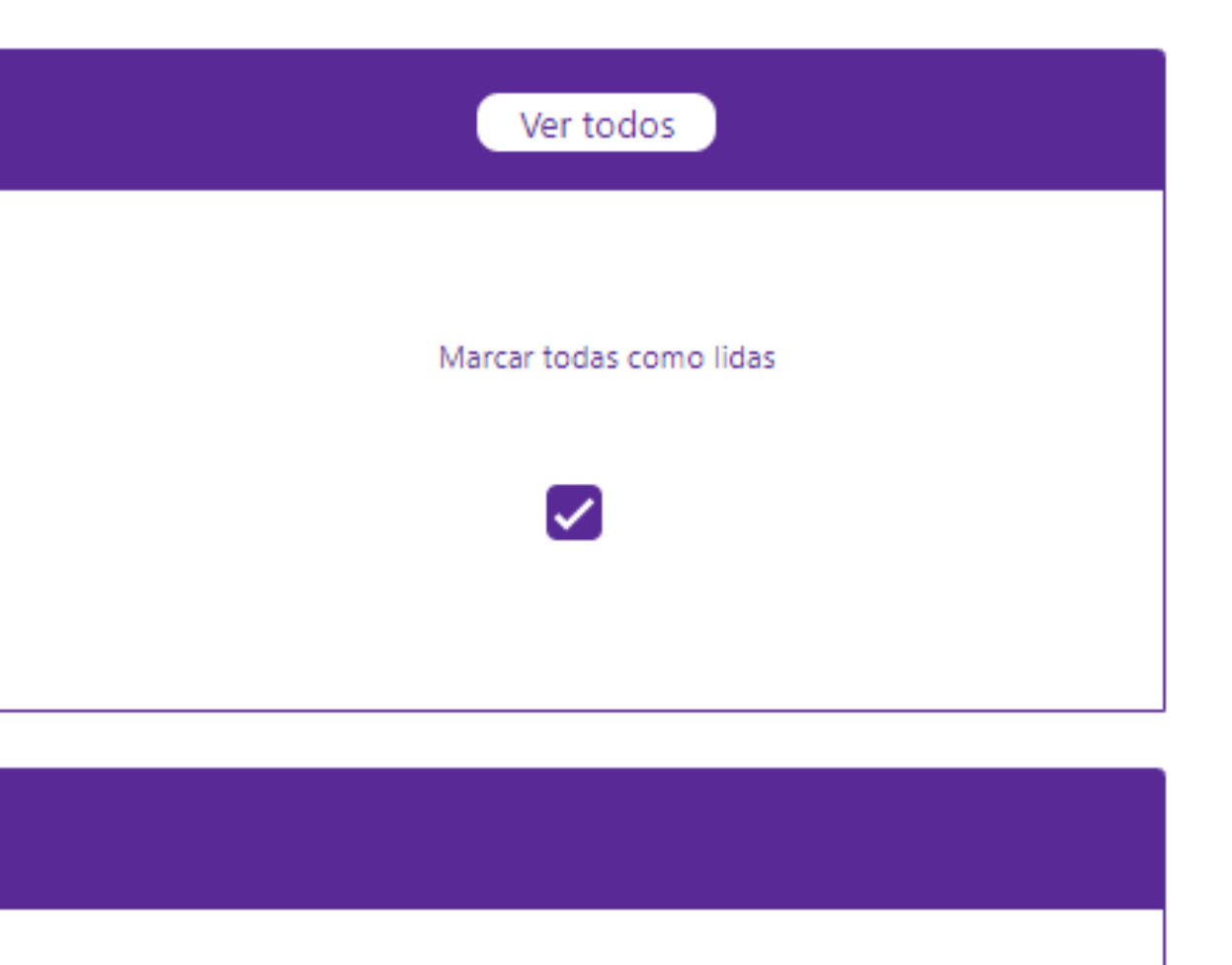

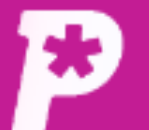

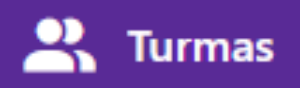

Turmas

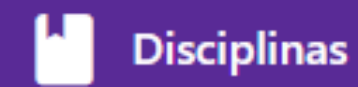

国

ıl. Resultado

 $\mathbf{a}$ **Usuários** 

ப

Redações

自 Propostas

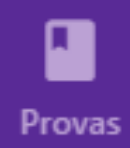

惢 **Monitorias** 

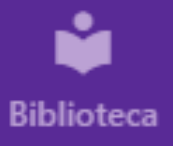

Escola SaaS - Teste Após isso, clique em "Gestores e Professores".

#### **Busque por aluno**

Q Procurar por Aluno (nome ou matrícula)...

### **Turmas**

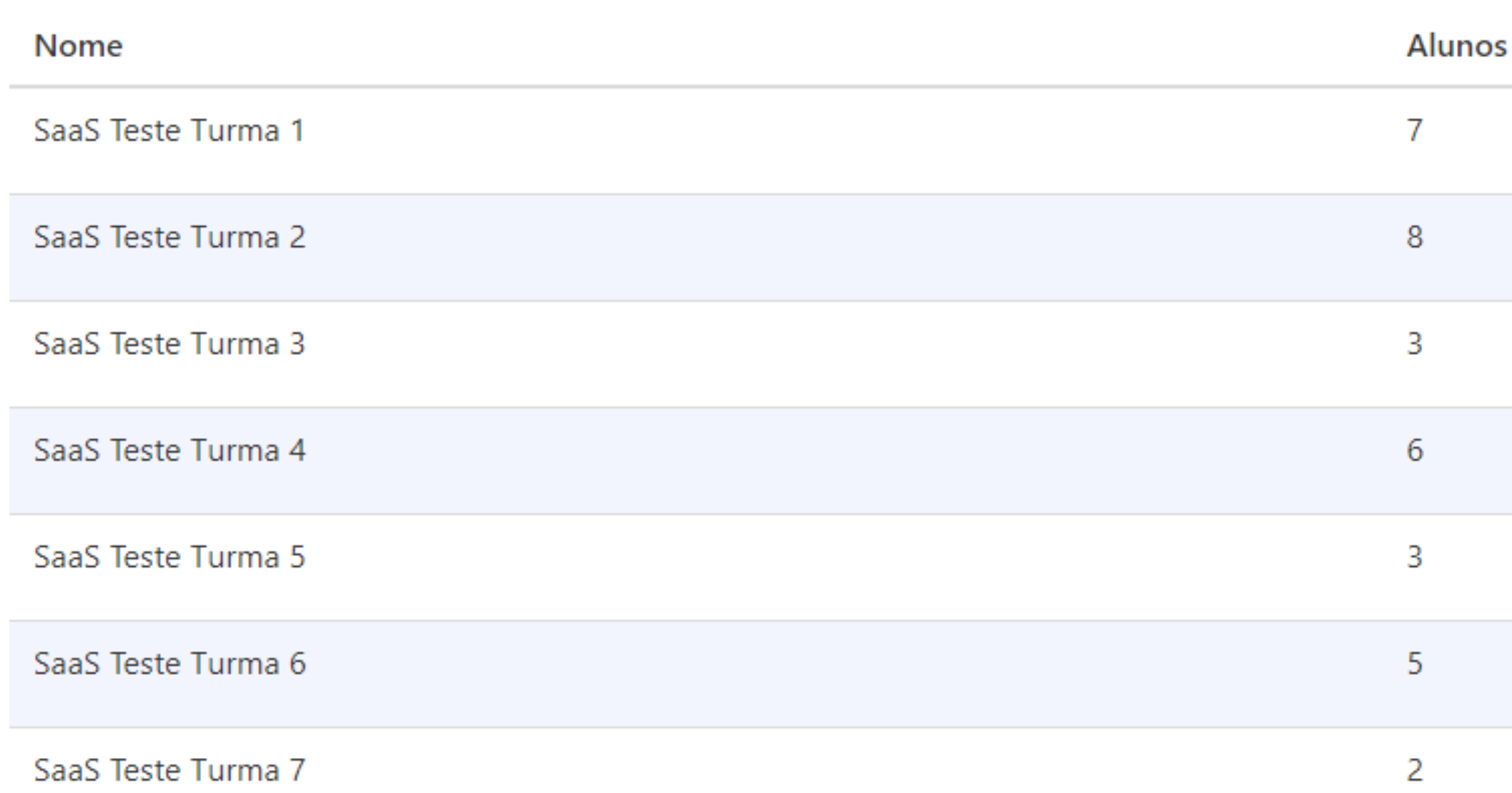

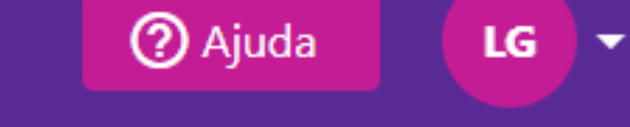

#### + Adicionar Turma + Adicionar Alunos

Ações

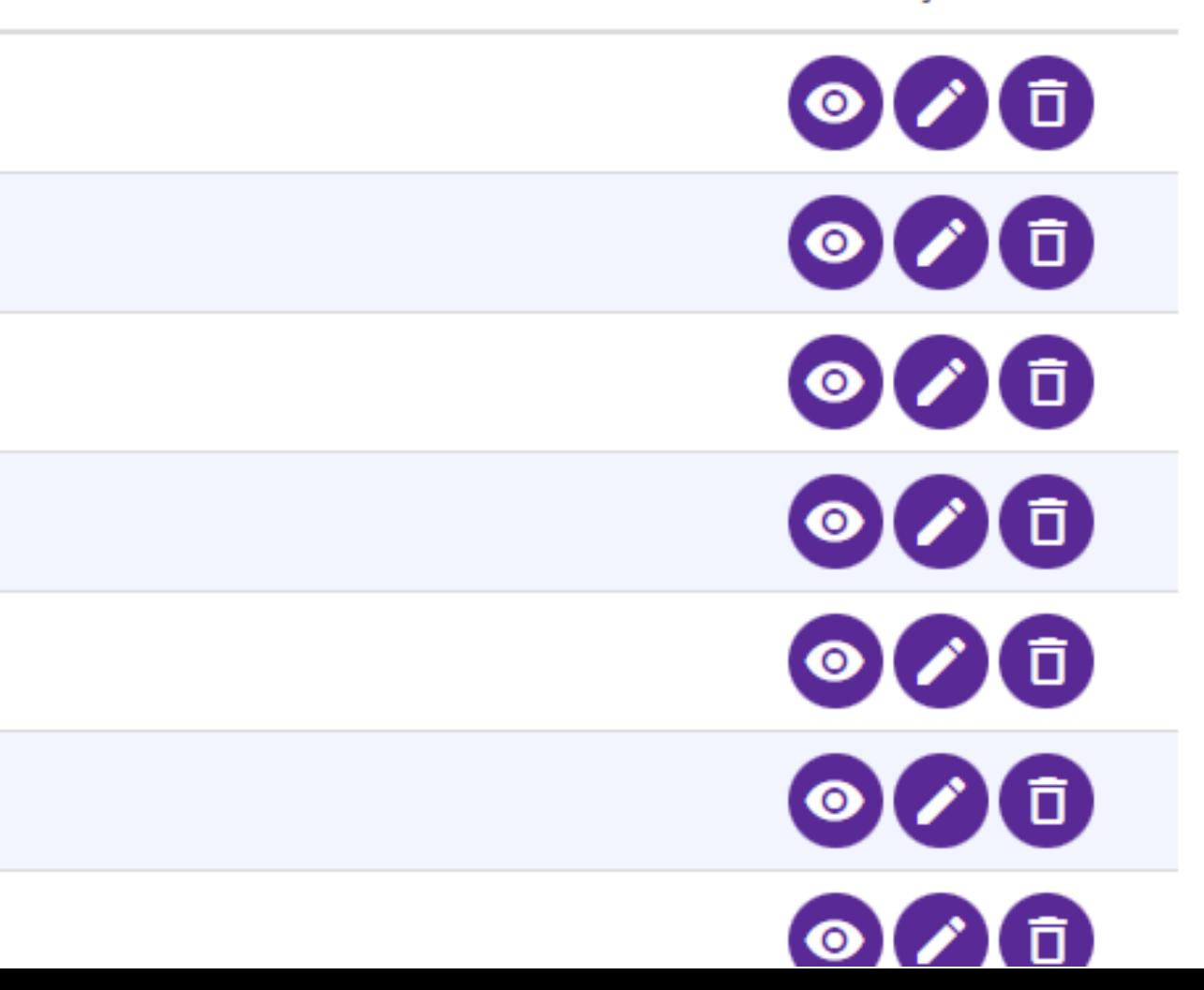

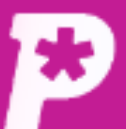

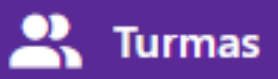

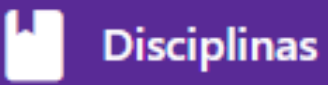

īl. Resultado

 $\mathbf{a}$ **Usuários** 

ப Redações

B Propostas

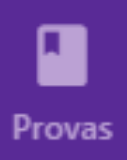

惢 Monitorias

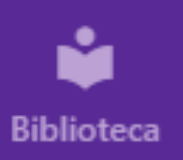

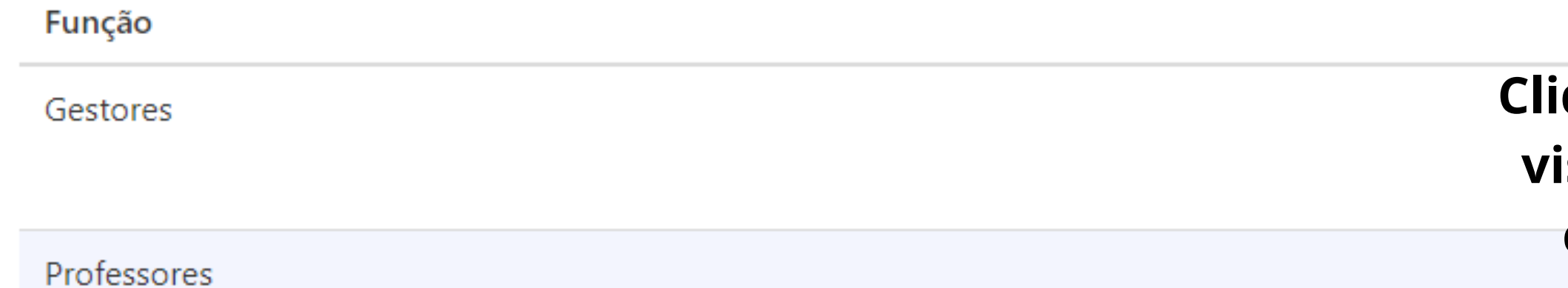

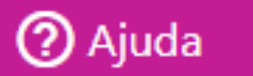

Ações

 $LG$   $\rightarrow$ 

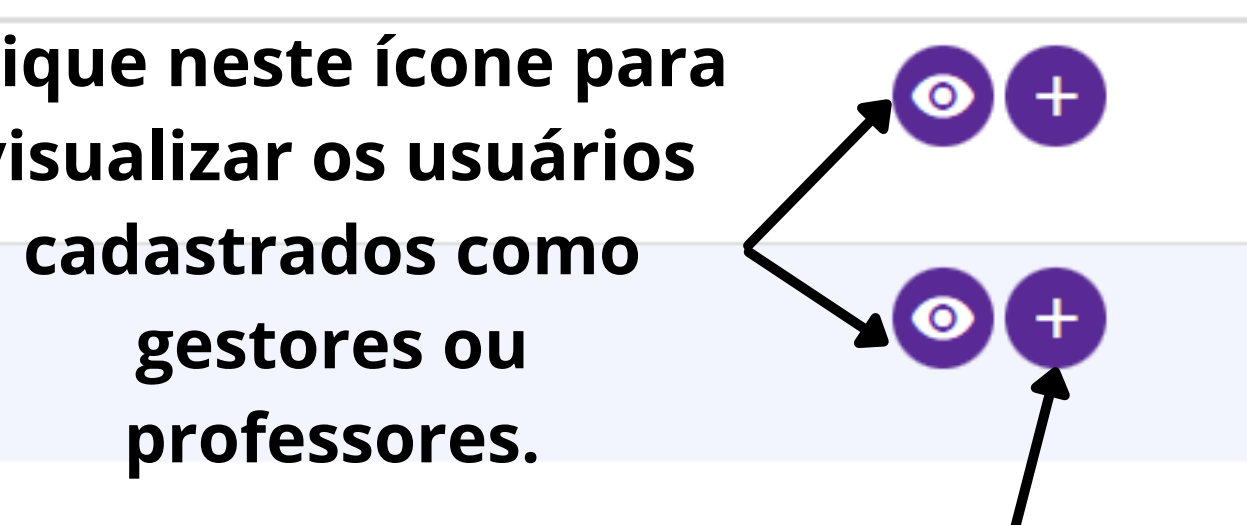

### E neste para adicionar diretamente um usuário desse tipo.

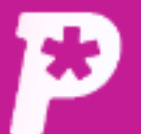

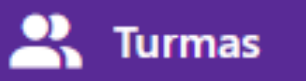

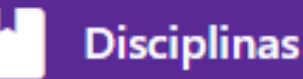

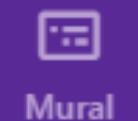

īh

Resultado

 $\sum_{n=1}^{\infty}$ 

**Usuários** 

ᠿ

Redações

B

Propostas

 $\blacksquare$ 

Provas

念.

**Monitorias** 

ů

**Biblioteca** 

#### **Na criação de um novo gestor, os dados necessários** Novo Gestor **são o Nome, Sobrenome, E-mail e Senha.** Usuários

## **Nome** Sobrenome E-mail **Senha Adicionar Gestor**

## **Depois de preenchidos, clique em "Adicionar Gestor" .**

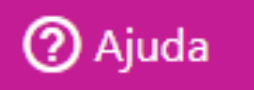

LG

∣▼

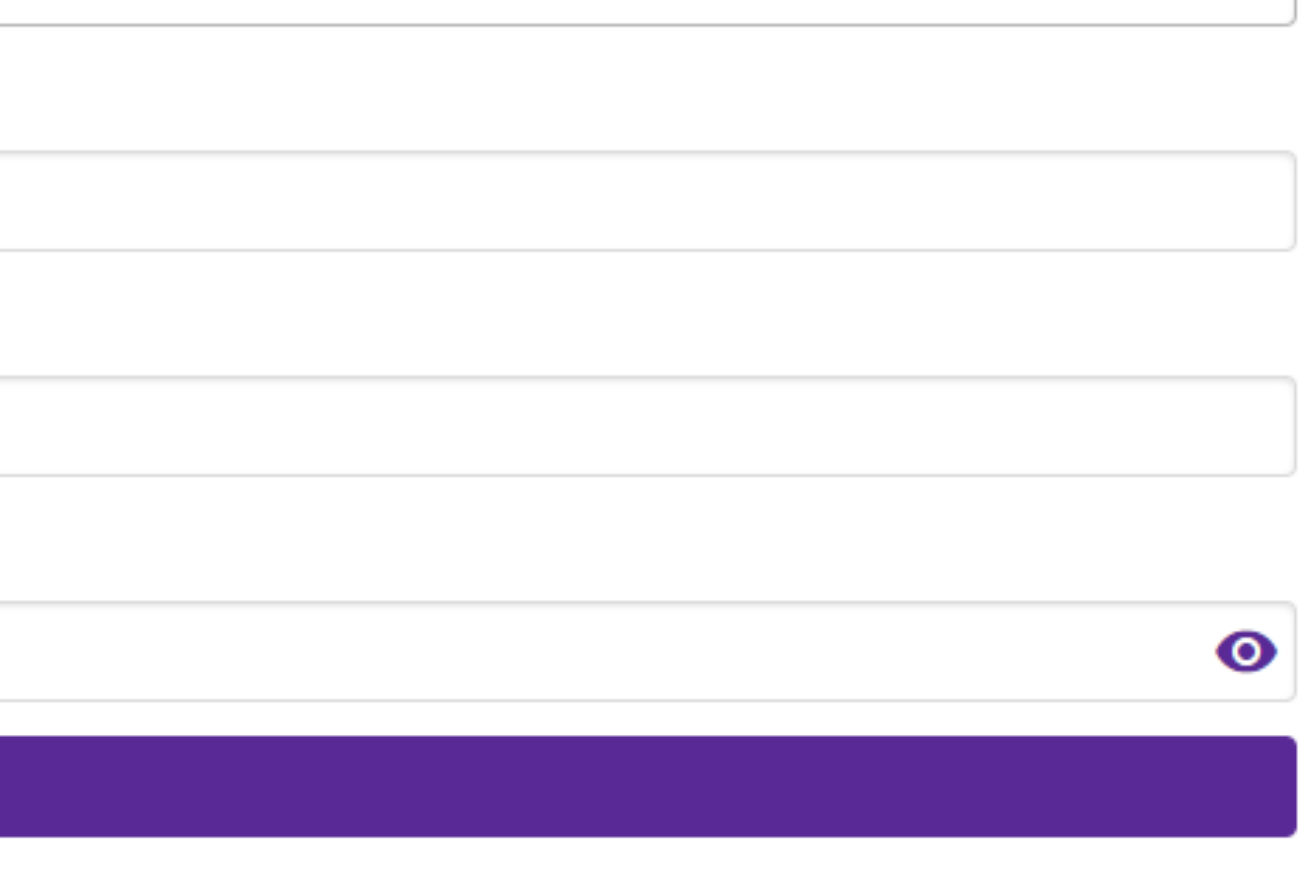

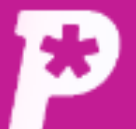

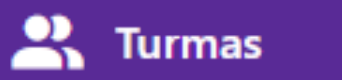

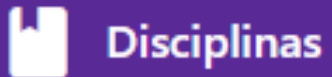

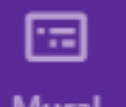

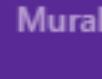

īl. Resultado

 $\mathbf{r}$ **Usuários** 

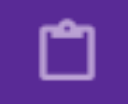

Redações

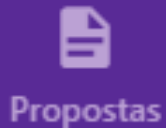

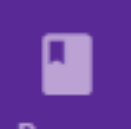

Provas

惢 **Monitorias** 

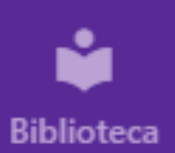

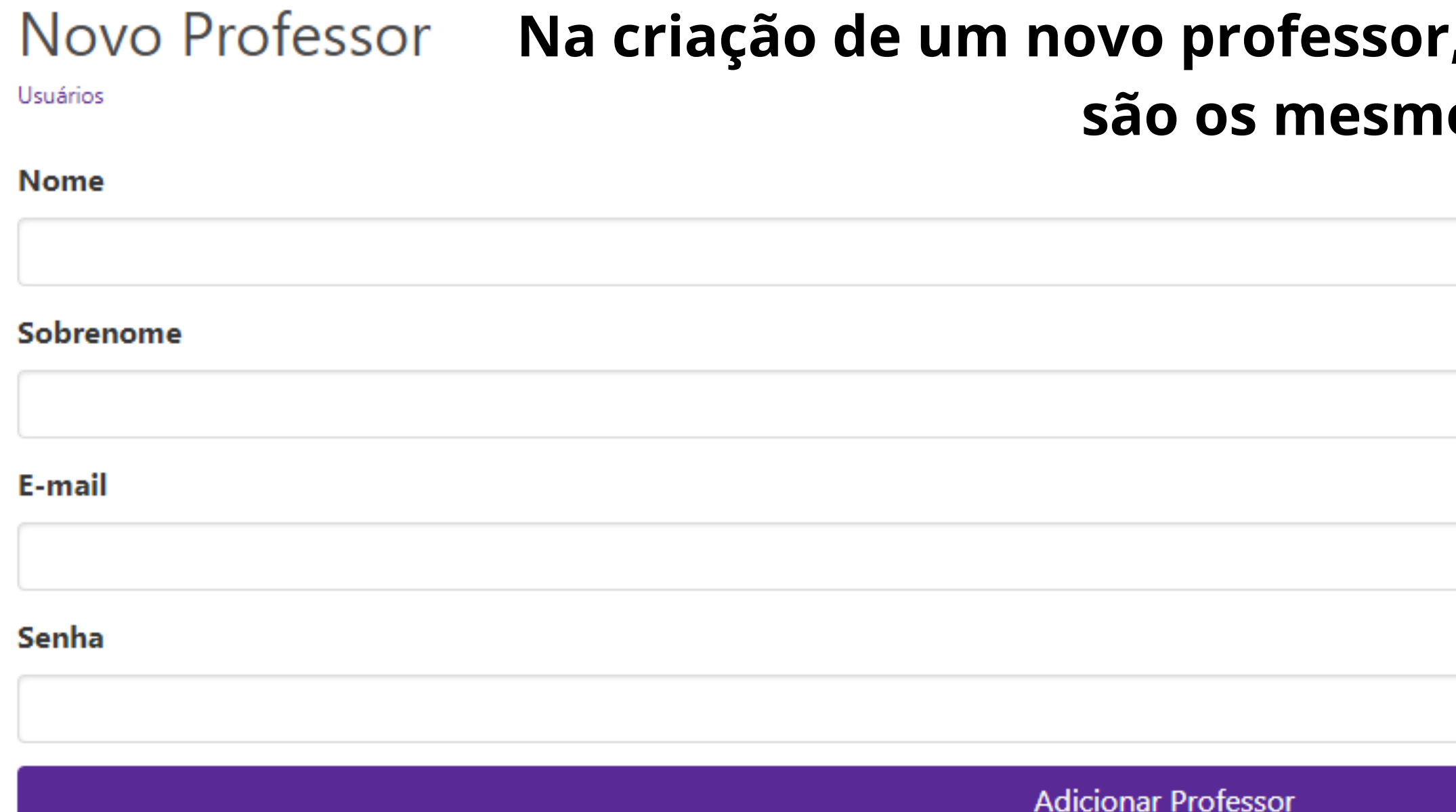

## **Na criação de um novo professor, os dados necessários são os mesmos.**

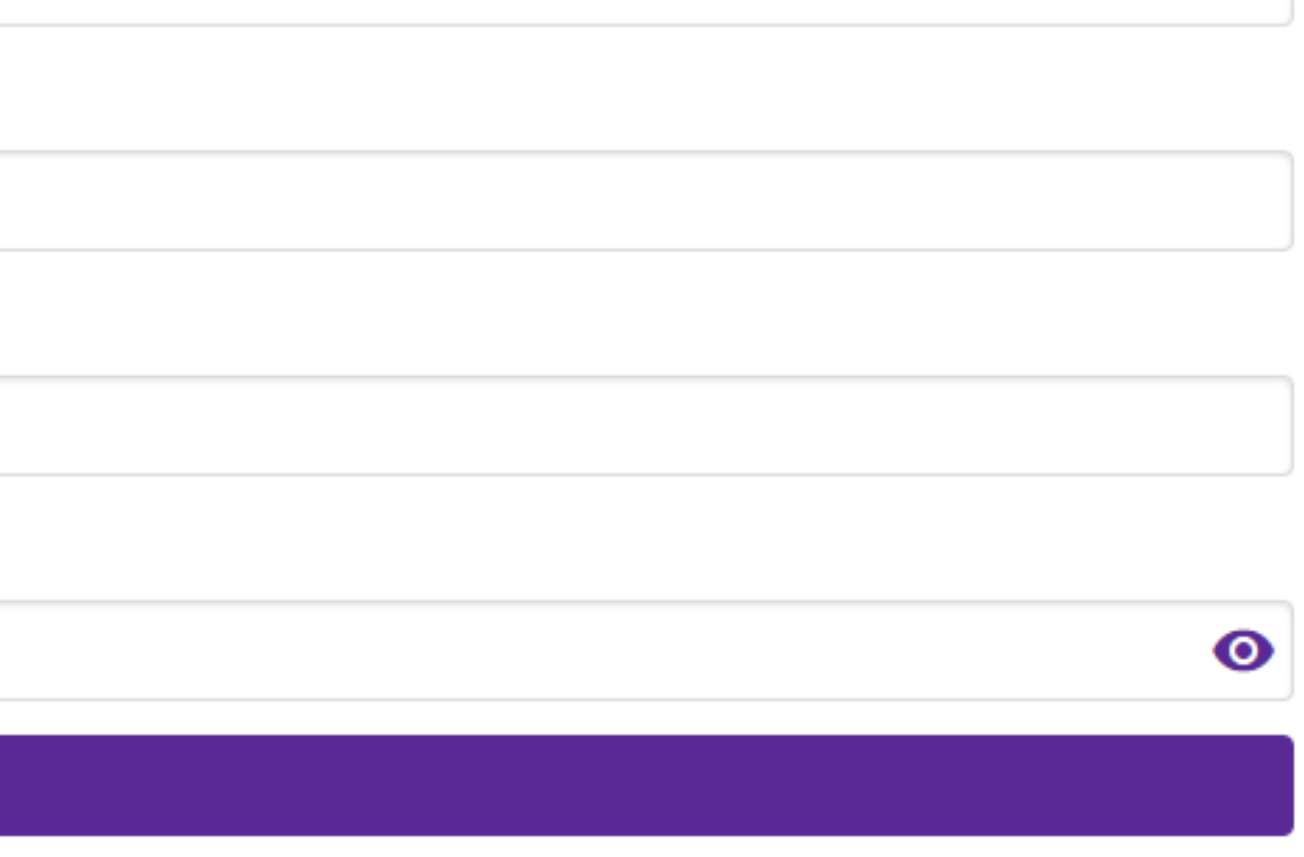

## **Depois de preenchidos, clique em "Adicionar Professor" .**

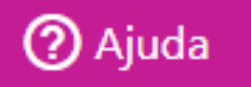

 $LG$   $\rightarrow$ 

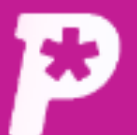

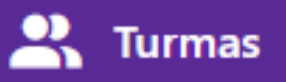

Gestores

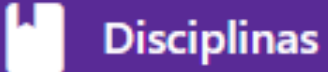

Visualização de usuários

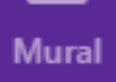

ıl. **Resultado** 

 $\sum_{n=1}^{\infty}$ **Usuários** 

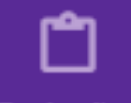

Redações

B Propostas

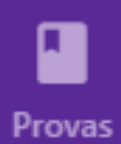

惢 **Monitorias** 

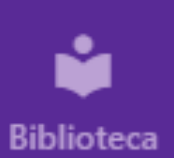

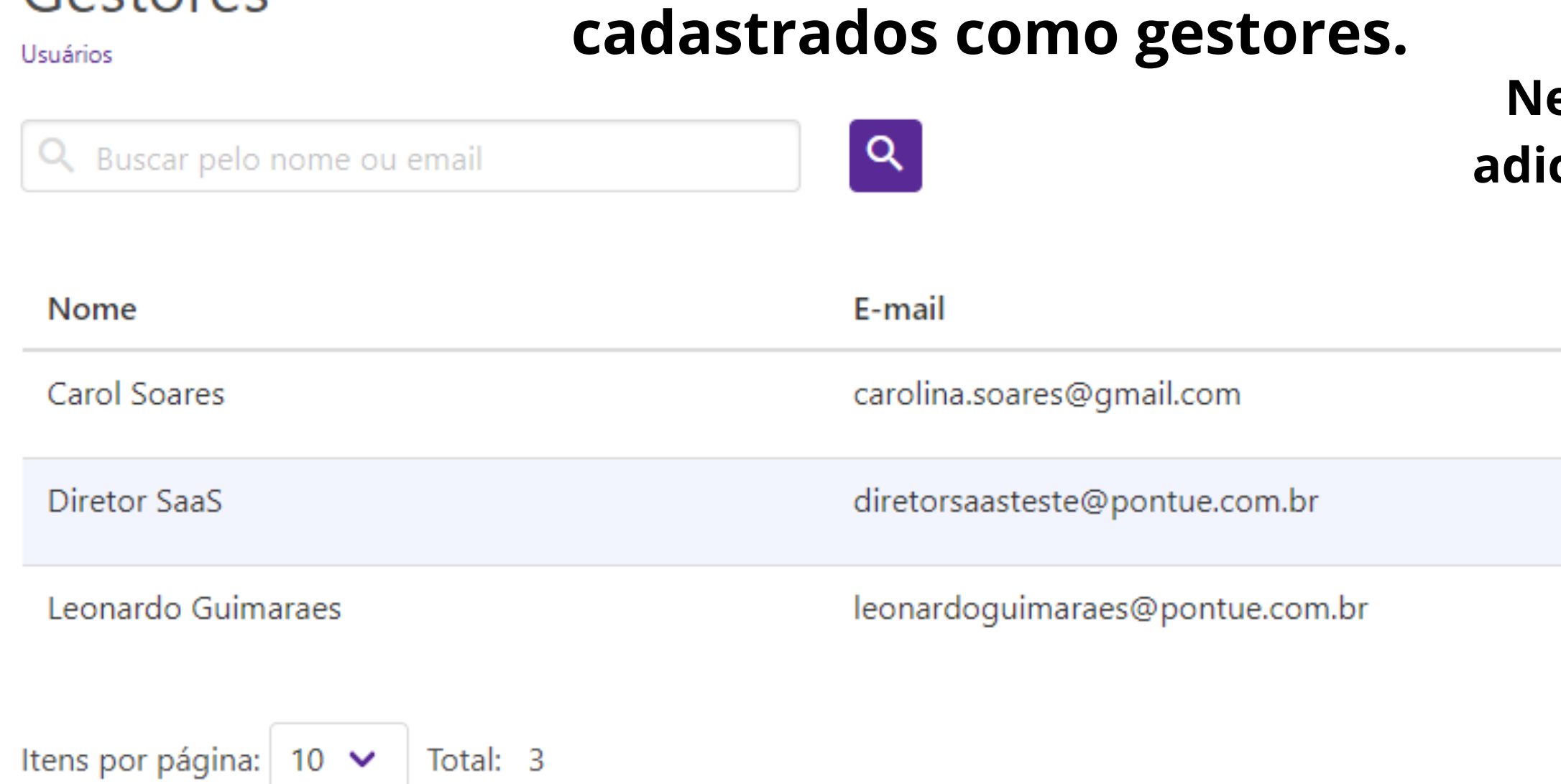

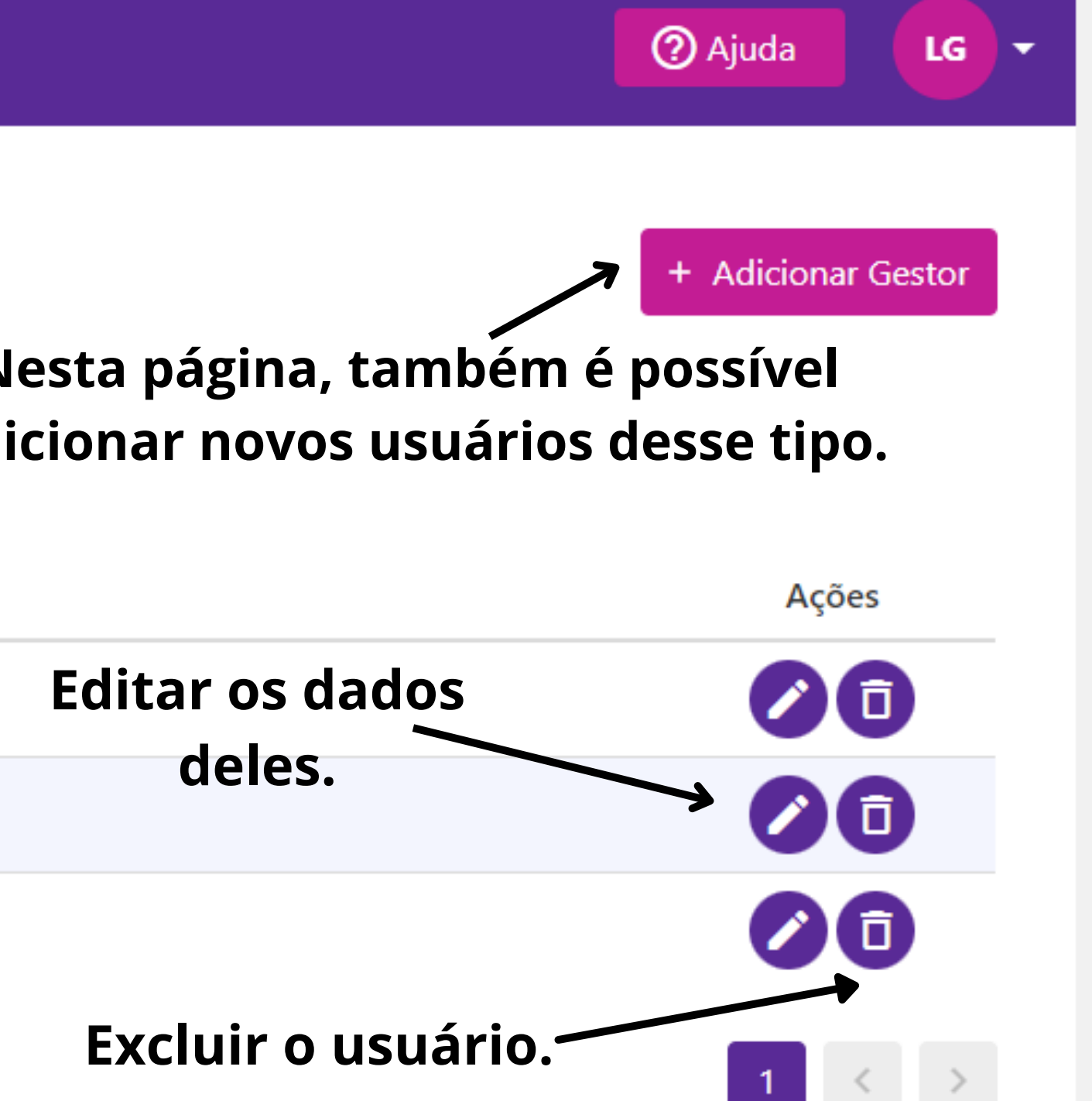

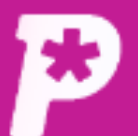

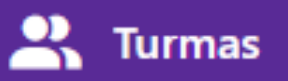

Professores

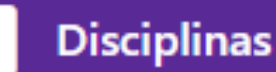

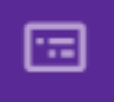

Mural

ıl. **Resultado** 

 $\mathbf{r}$ **Usuários** 

ᠿ Redações

自

Propostas

ı Provas

惢 **Monitorias** 

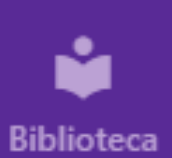

## Visualização de usuários cadastrados como professores.

Usuários

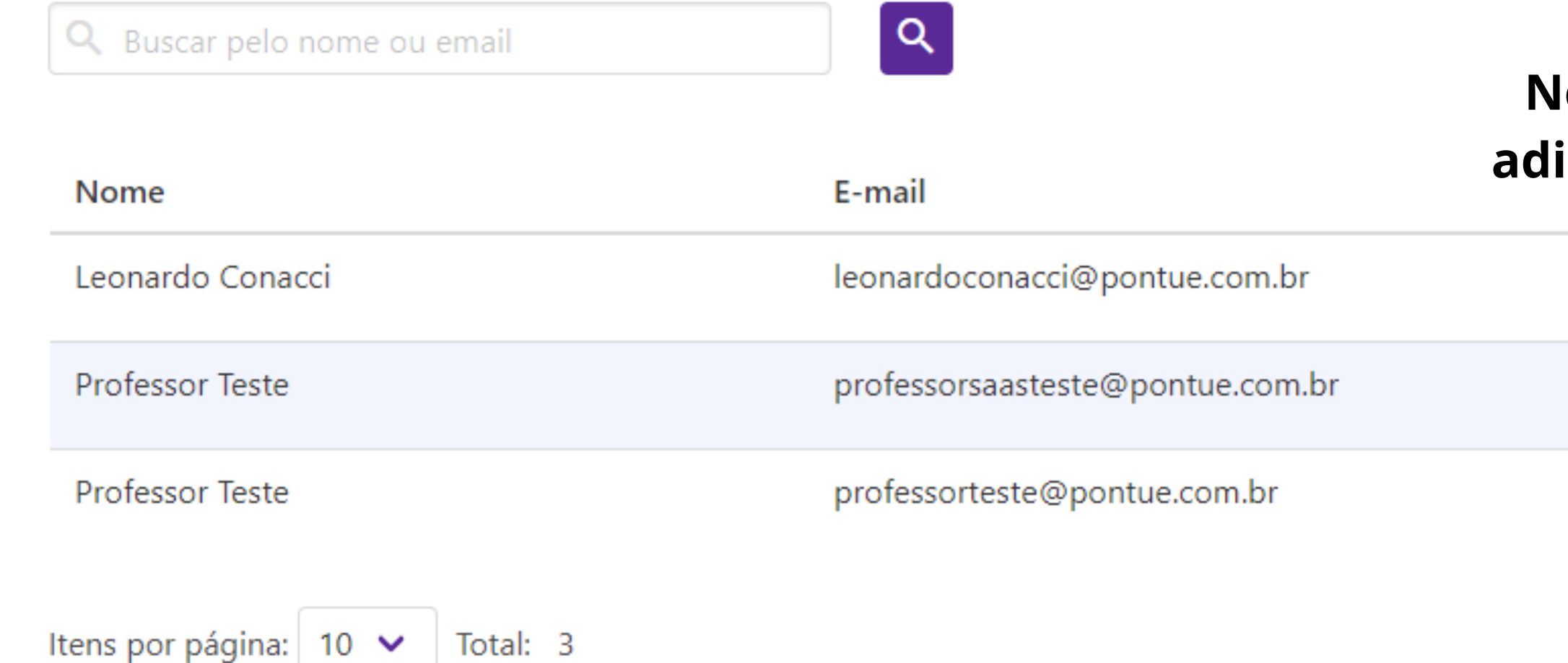

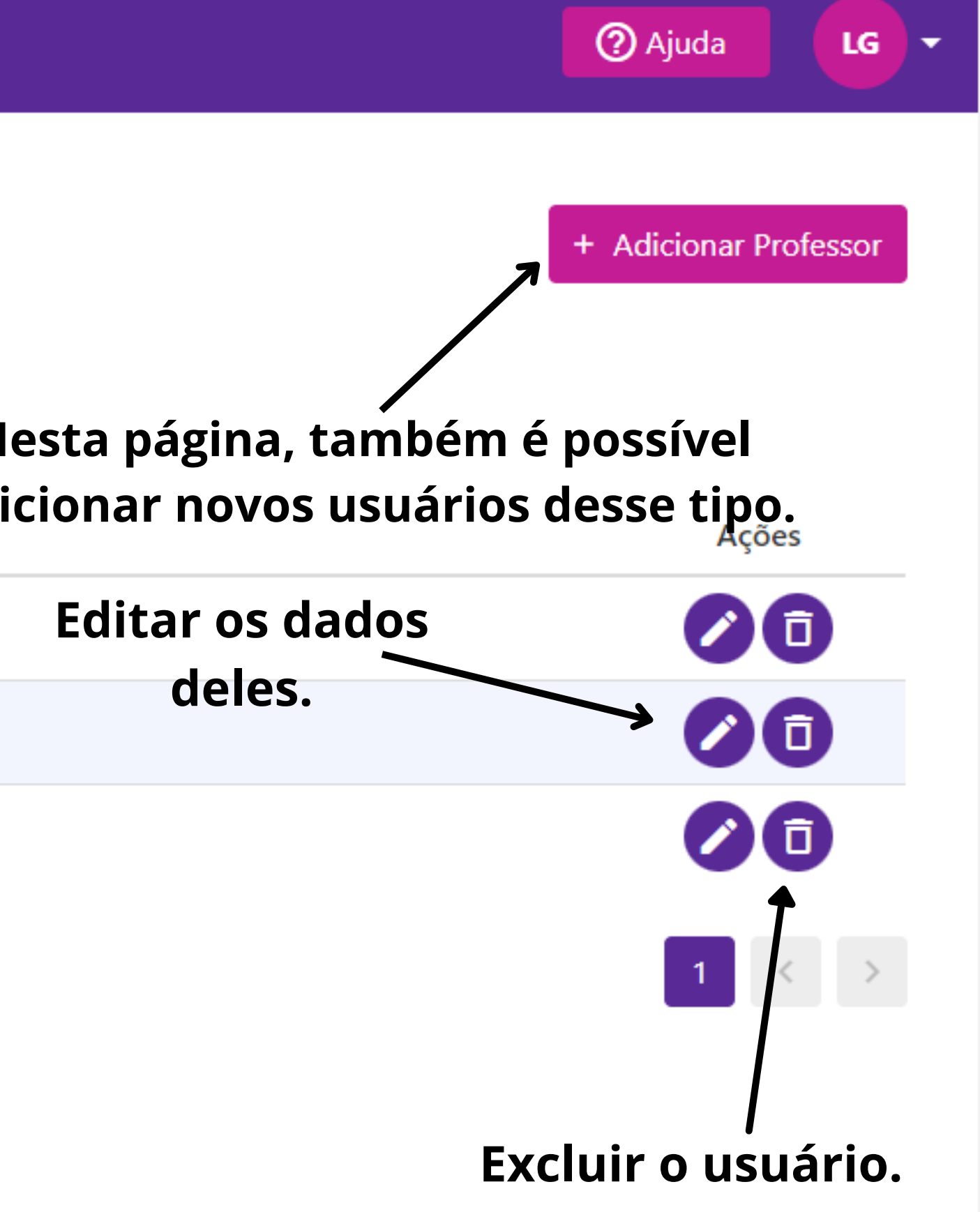